## **Table of Contents**

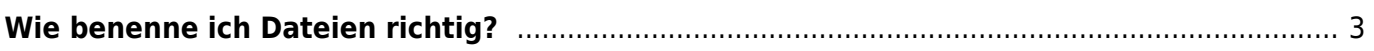

## <span id="page-2-0"></span>**Wie benenne ich Dateien richtig?**

Diese Anleitung wird in den nächsten Tagen erstellt. — [Felix Hardmood Beck](https://hardmood.info/doku.php/felix_hardmood_beck) 2021/03/09 11:55

From: <https://hardmood.info/> - **hardmood.info**

Permanent link: **[https://hardmood.info/doku.php/datei\\_benennung?rev=1615287355](https://hardmood.info/doku.php/datei_benennung?rev=1615287355)**

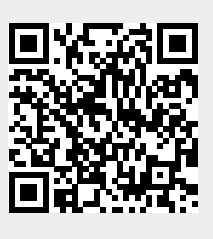

Last update: **2023/10/17 12:50**